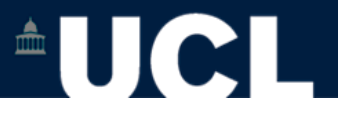

#### **Working with well-formed documents**

#### **Simon Mahony From an original document by Susan Hockey**

**This document is part of a collection of presentations and exercises on XML. For full details of this and the rest of the collection see the cover sheet at: http://ucloer.eprints-hosting.org/id/eprint/19**

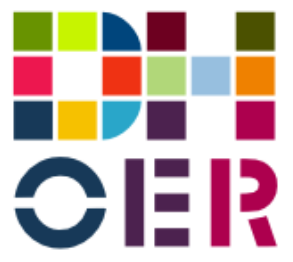

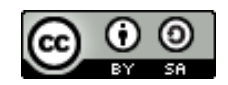

Version 1.0

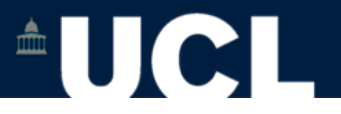

# **Basics of XML Syntax**

•Documents are composed of elements •Start and end tags for every element

<name>Smith</name>

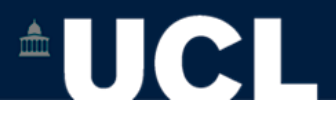

### **Element Names**

- •Must start with a letter or underscore
- •Consist of letters, digits, underscore, hyphen or full stop (but avoid the latter). No spaces are permitted.
- •Case sensitive
- •Cannot start with 'xml' (we will see why later) <PostCode> <postcode> <author> <part.number>

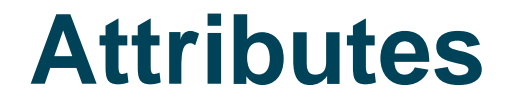

 $\begin{array}{c|c|c|c|c} \hline \textbf{m} & \textbf{m} & \textbf{m} \\ \hline \end{array}$ 

- •Modify an element
- •Attributes have a name and a value
- •Name follows the rules for XML elements
- •Value must be enclosed in matching quotes

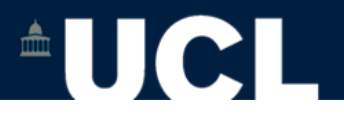

#### **Attributes**

- •An element may have several attributes
- <name type="personal">Smith</name> <name type="place">London</name> <name type="personal" norm="Smith">Smyth</name>

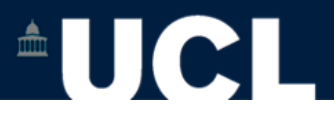

# **Elements vs Attributes**

- •Elements
- –permit nested (and repeating) substructures
- –order always present even if not significant for application –Can contain:
- •Plain text (PCDATA), other elements, combination of both (mixed content)
- •Attributes
- –can have only simple values
- –no ordering implied by order of attributes
- –cannot repeat for a given element
- –tend to be used to provide additional info about elements,  $\Omega$   $\Omega$  units

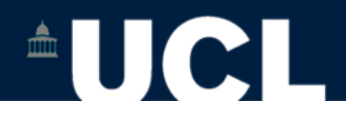

# **Attributes: Examples**

```
<ingredient qty="450" 
  unit="grams">chicken</ingredient>
<eacheader type="p" status="draft">
<head>Relationships</head>
     <eacrel type="parent">
             <persname>
                     <part 
  type="surname">Blair</part>
                 <part type="forname">Richard 
  Walmesley</part>\square</persname>
     </eacrel>
     <eacrel type="parent">
   <persname>
                    <part type="surname">Blair</part>
```
art type="formale" of type="formale" in the formal state  $\mathcal{L}^{\mathcal{L}}$  and the formal state  $\mathcal{L}^{\mathcal{L}}$ 

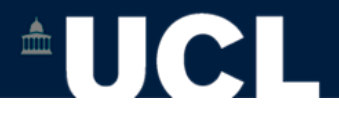

### **Empty Elements**

- •Elements that have no content
- •Start and end tags merge with / before the closing >

```
<page.break n="14" />
<citation reference="oldtext" />
```
•Links can also be empty elements

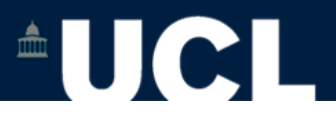

# **Comments**

- •Additional information in the document to aid the human reader etc.
- •Can be placed anywhere within the document, but starting on a new line (ie not within an element)

<!-- examples adapted by Simon Mahony from an original by Susan Hockey -->

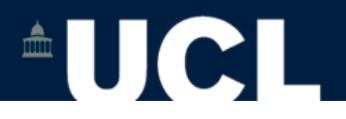

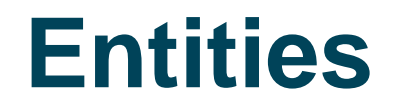

- •Entities are a way of referring to any character or piece of text
- •Common uses of entities
- –Non-standard characters
- –Boiler-plate text (ie text to be unpacked eg: UCL)
- •Entities begin with & and end with ; (cf XHTML)

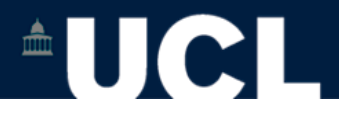

# **Defining Entities**

#### •Entities (and their expansions) are defined in the DTD (Document type Definition – next session)

<!ENTITY UCL "University College London">

&UCL; is in Central London.

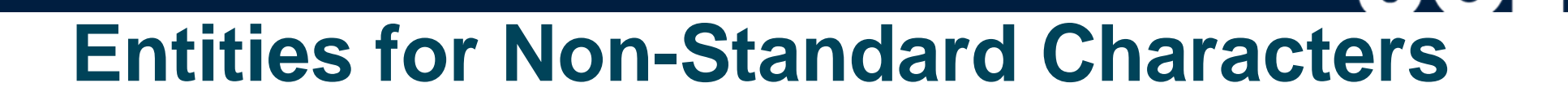

 $\triangle$   $||$   $|$   $|$ 

•These must be declared with appropriate Unicode characters (examples to follow)

•See list for important ones and the code tables accessible via <http://www.unicode.org/charts/> for others

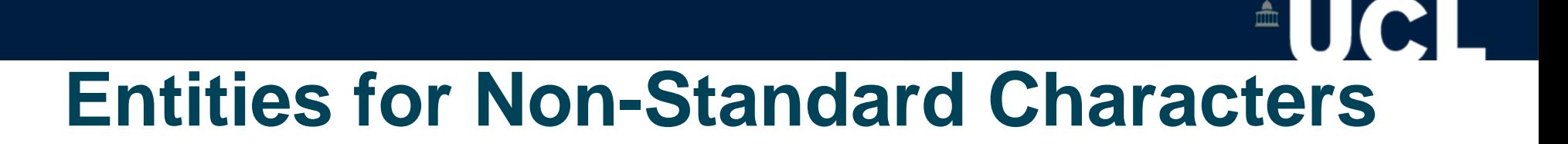

#### Some common examples (predefined list to follow)

<! ENTITY agrave "&#x00E0;" >  $\leq$  ENTITY eacute "é" >  $\leq$ ENTITY egrave "è" > <! ENTITY pound "&#x00A3;" > <! ENTITY euro "&#x20AC:" >

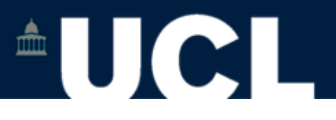

# **Unicode Entities in Oxygen**

**(Oxygen is an XML editor)**

To add non-standard entities in Oxygen

- Go to:
- •Perspective
- •Show Toolbar
- •Unicode
- •Look for icon on tool bar
- •Opens character map (cf MS Word)
- •Select Character entity (and it inserts the code)

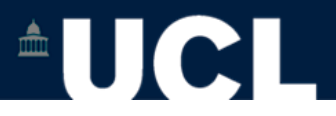

# **Using Entities**

#### $<$ p>She is a student at &UCL;  $<$ /p> <p>Moli&egrave; re was a French dramatist.</p>

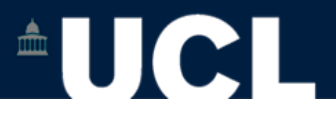

# **Using Entities**

<p>&TM; is by the river.</p>

#### needs an entity definition such as

<!ENTITY TM "Tate Modern">

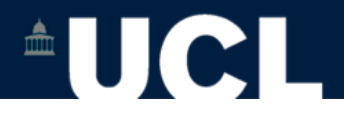

### **Pre-Defined Entities**

•The following are pre-defined – you do not need to define them

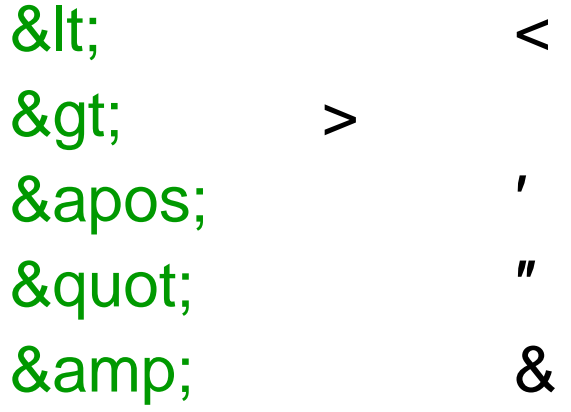

•You only need to use the entity where the markup would otherwise be ambiguous

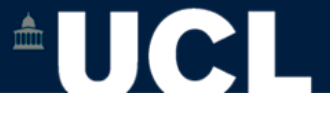

## **Example with Pre-Defined Entities**

 $\epsilon$  <p>He is &It; 20. $\epsilon$ /p>

He is  $<$  20.

<p>Library &amp; Archive Studies</p>

Library & Archive Studies

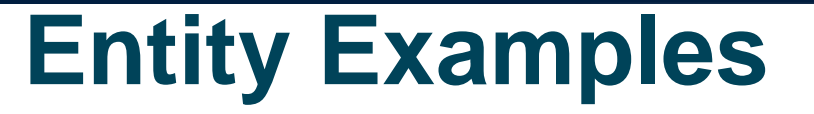

 $\triangleq$ UC

#### Example 2.1 Character entity for é What you type [What you get](https://www.ucl.ac.uk/slais/ucl-only/teaching/modules/instg037/exercises/example21.xml) Example 2.2 Boiler plate or short-cut text What you type [What you get](https://www.ucl.ac.uk/slais/ucl-only/teaching/modules/instg037/exercises/example22.xml) Example 2.21 Mixing it What you type [What you get](https://www.ucl.ac.uk/slais/ucl-only/teaching/modules/instg037/exercises/example221.xml)

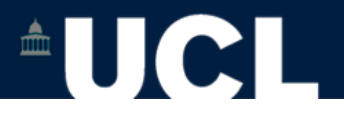

# **Well-formed Documents**

- •Use XML syntax
- •Cannot validate the structure
- •Internet Explorer 5, and above and Mozilla Firefox can display them in nested format
- (this will confirm for you that your document is 'well-formed')

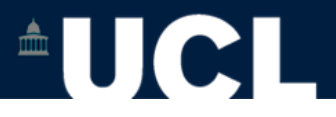

# **Well-formed Document**

- •Has an outer (root) element
- •Matching start and end tags
- •All attribute values in quotes
- •A nested structure

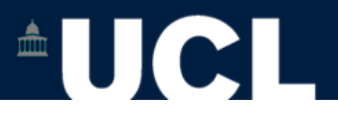

## **Document Structure**

- •An XML document is a nested structure (tree) of elements
- •Elements can contain other elements
- •Elements can contain only text (the leaves of the tree)
- •Elements can have mixed content text and/or other elements

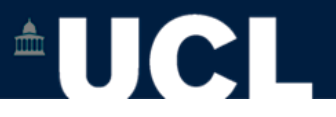

# **Element Containing Another Element**

<recipe> <name>Fast Roast Chicken</name> </recipe>

<recipe> contains <name> <name> is directly inside <recipe>

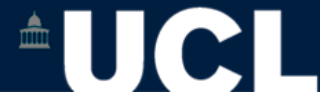

### **Element Containing Only Text**

#### <name>Fast Roast Chicken</name>

#### <name> contains only text and no other elements

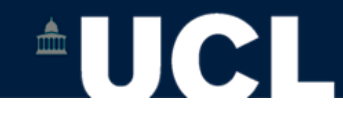

## **Element with Mixed Content**

#### <p> The novel <title>Pride and Prejudice</title> written by <author>Jane Austen</author>is a good read.</p>

<p> contains a mixture of text (*The novel*, *written by*, *is a good read*) and other elements (<title> and <author>) which also contain text

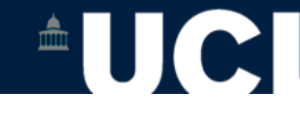

#### **Elements**

# •Elements can be repeated <body> can contain one or more <para>s •Elements can be optional <body> can contain an optional <heading> and one or more <para>s